# МУНИЦИПАЛЬНОЕ БЮДЖЕТНОЕ ОБЩЕОБРАЗОВАТЕЛЬНОЕ УЧРЕЖДЕНИЕ «ЦЕНТР ОБРАЗОВАНИЯ № 42»

Юридический адрес: 300026, Россия, г. Тула, ул. Н.Руднева д.51; тел. (4872) 35-39-00; адрес эл.почты: tula-co42@tularegion.org

СОГЛАСОВАНО Зам, директора по ВР НО Ермолаев Ю.Н. от "25" августа 2023 года

Кубано подписано цифровой Ba подписью: Кубанова Елена Елена Николаевна Никола дата: 2023.09.25 09:52:07 +03'00' евна

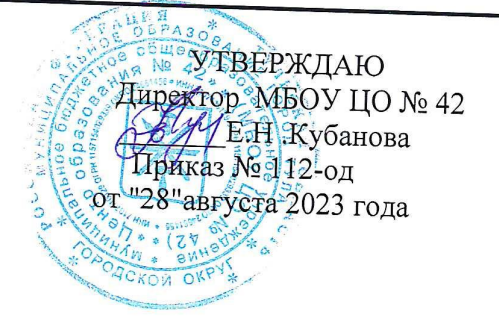

# Дополнительная общеобразовательная общеразвивающая программа

# ШКОЛА ПРОГРАММИРОВАНИЯ

Направленность программы: техническая Уровень программы: дополнительный общеобразовательный Срок реализации программы: 1 год Автор(-ы)-составитель(-и): Разгуляева Е.В., педагог дополнительного образования Класс(ы): 5-7 классы

#### ПРИНЯТО

на педагогическом совете Протокол № 1 от "29" 2023 года

ТУЛА - 2023

# **ПОЯСНИТЕЛЬНАЯ ЗАПИСКА**

Дополнительная общеразвивающая программа по программированию для учащихся 6-7 классов составлена на основе следующих документов:

- Федерального Закона Российской Федерации от 29 декабря 2012 года №273-ФЗ «Об образовании в Российской Федерации» (ст.2, п.9);
- ФГОС, утвержденного приказом Минобрнауки России №413 от 17.05.2012 года и зарегистрированного Минюстом России № 24480;
- приказов Минобрнауки России от 31.12.2015 г. №1576 и №1577;
- СанПиН 2.4.4.3172-14 «Санитарно-эпидемиологические требования к устройству, содержанию и организации режима работы образовательных организаций дополнительного образования детей»;
- Устав МБОУ ЦО № 42.

На изучение курса отводится 2 часа в неделю в 6-7 классах (34 недели).

# **Личностные, предметные и метапредметные результаты освоения курса «Школа программирования»:**

**Результаты развивающей деятельности:** По окончании обучения учащиеся будут уметь создавать и выполнять отладку программы, моделирующие простые физические явления на выбранном языке программирования.

**Результаты воспитывающей деятельности:** Обучающиеся смогут использовать полученные навыки в практической деятельности, для успешного участия в олимпиадах, конкурсах и решения реальных задач.

Важной особенностью данной программы является то, что она не дублирует общеобразовательные программы в области изучения информатики и направлена на развитие интеллектуальных и познавательных интересов, воспитание правильных моделей деятельности в области компьютерного программирования, а в дальнейшем и профессиональной ориентации. Программа дает возможность ребенку почувствовать атмосферу постоянного поиска, включиться в работу коллектива, увлеченного решением задачи. Данная программа носит практическую направленность, и будет требовать самостоятельной работы учащихся не только на уроках, но и в свободное время.

# **ПЛАНИРУЕМЫЕ РЕЗУЛЬТАТЫ ОБУЧЕНИЯ**

Общие цели и задачи курса:

## **Цели программы:**

Развитие логического мышления, творческого и познавательного потенциала подростка;

## **Задачи:**

# **Образовательные:**

- Овладение базовыми понятиями объектно-ориентированного программирования и применение их при создании проектов в визуальной среде программирования Scratch;
- Приобщение обучающихся к новым технологиям, способным помочь им в реализации собственного творческого потенциала;
- Развитие познавательной деятельности учащихся в области новых информационных технологий;

 Совершенствование навыков работы на компьютере и повышение интереса к программированию.

Воспитательные:

- Формирование культуру и навыки сетевого взаимодействия;
- Способствование развитию творческих способностей и эстетического вкуса подростков;

 Способствование развитию коммуникативных умений и навыков обучающихся. Развивающие:

- Способствование развитию логического мышления, памяти и умению анализировать;
- Создание условия для повышения самооценки обучающегося, реализации его как личности;
- Формирование потребности в саморазвитии;
- Способствование развитию познавательной самостоятельности.
- Основные личностные результаты, формируемые в процессе освоения программы – это:
	- формирование ответственного отношения к учению, способности довести до конца начатое дело на примере завершённых творческих учебных проектов;
	- формирование способности к саморазвитию и самообразованию средствами информационных технологий на основе, приобретённой благодаря иллюстративной среде программирования мотивации к обучению и познанию;
	- развитие опыта участия в социально значимых проектах, повышение уровня самооценки, благодаря реализованным проектам;
	- формирование коммуникативной компетентности в общении и сотрудничестве со сверстниками в процессе образовательной, учебноисследовательской и проектной деятельности, участия в конкурсах и конференциях различного уровня;
	- формирование целостного мировоззрения, соответствующего современному уровню развития информационных технологий;
	- формирование осознанного позитивного отношения к другому человеку, его мнению, результату его деятельности;
	- развитие эстетического сознания через творческую деятельность на базе иллюстрированной среды программирования.
- К основным метапредметным результатам (осваиваемым обучающимися межпредметным понятиям и универсальным учебным действиям, способности их использования как в учебной, так и в познавательной и социальной практике), формируемые в процессе освоения программы, можно отнести:
	- умение самостоятельно ставить и формулировать для себя новые задачи, развивать мотивы своей познавательной деятельности;
	- умение самостоятельно планировать пути решения поставленной проблемы для получения эффективного результата, понимая, что в программировании длинная программа не значит лучшая программа;
- умение оценивать правильность решения учебно-исследовательской задачи;
- умение корректировать свои действия, вносить изменения в программу и отлаживать её в соответствии с изменяющимися условиями;
- владение основами самоконтроля, принятия решений;
- умение создавать, применять и преобразовывать знаки и символы, модели и  $\bullet$ схемы для решения учебно-исследовательских и проектных работ;
- ИКТ-компетенцию;
- умение сотрудничества и совместной деятельности со сверстниками в процессе проектной и учебно-исследовательской деятельности.
- Основные предметные результаты, формируемые в процессе изучения программы направлены на:
	- $\bullet$ осознание значения математики и информатики в повседневной жизни человека:
	- формирование представлений об основных предметных понятиях -«информация», «алгоритм», «модель» и их свойствах;
	- развитие логических способностей и алгоритмического мышления, умений составить и записать алгоритм для конкретного исполнителя, знакомство с основными алгоритмическими структурами — линейной, условной и циклической;
	- развитие представлений о числах, числовых системах;
	- овладение символьным языком алгебры, умение составлять и использовать  $\bullet$ сложные алгебраические выражения для моделирования учебных проектов, моделировать реальные ситуации на языке алгебры;
	- развитие пространственных представлений, навыков геометрических  $\bullet$ построений и моделирования таких процессов, развитие изобразительных умений с помощью средств ИКТ;
	- формирование информационной и алгоритмической культуры, развитие основных навыков использования компьютерных устройств и программ;
	- формирование умения соблюдать нормы информационной этики и права.  $\bullet$

По окончании обучения учащиеся будут знать:

- термины: алгоритм, кодирование, программа, данные, переменная;
- алгоритмы: следования, ветвление, циклы;
- функциональном устройстве программной среды Scratch и основных структурных элементах пользовательского интерфейса;
- назначении и использовании основных блоков команд, состояний, программ;
- правилах сохранения документа и необходимости присвоения правильного имени:
- возможности и способах отладки написанной программы;
- сущности понятий «спрайт», «сцена», «скрипт»;
- исполнителях и системах их команд, возможности непосредственного управления исполнителем;
- наличии заготовок для персонажей и сцен в соответствующих библиотеках, иерархическом устройстве библиотек и возможности импортирования их элементов;
- возможности использования встроенного растрового редактора, наличии и назначении основных инструментов;
- использовании других программ (например, LibreOfficeDraw) для создания собственных изображений;
- алгоритме как формальном описании последовательности действий исполнителя, приводящих от исходных данных к конечному результату;
- использовании схематического описания алгоритма;
- программном управлении исполнителем и линейных алгоритмах;
- написании программ для исполнителей, создающих геометрические фигуры на экране в процессе своего перемещения;
- необходимости программного прерывания;
- использовании циклических команд при необходимости повторений однотипных действий;
- видах циклических алгоритмов и их применении;
- достижении эффекта перемещения путем использования циклов;
- возможности распараллеливания однотипных действий за счёт использования нескольких исполнителей;
- организации интерактивности программ;
- возможности взаимодействия исполнителей между собой, в различных слоях изображения;
- видах и формах разветвленных алгоритмов, включая циклы с условием;
- управлении событиями.
- использовании метода проектов для моделирования объектов и систем;
- возможности описания реальных задач средствами программной среды;
- создании анимационных, игровых, обучающих проектов, а также систем тестирования в программной среде Scratch.

По окончании обучения учащиеся будут **уметь**:

- уверенно использовать инструменты встроенного графического редактора, включая работу с фрагментами изображения и создание градиентов;
- создавать собственные изображения в других программах (например, LibreOfficeDraw) и импортировать их в программную среду Scratch;
- использовать графические примитивы векторного редактора LibreOfficeDraw для создания объектов;
- создавать изображения из пунктирных и штрих-пунктирных линий с изменением цвета и толщины линии;
- упрощать программы за счёт использования циклических команд и применять их;
- составлять простые параллельные алгоритмы;
- создавать программы и игры с использованием интерактивных технологий;
- моделировать ситуации с использованием необходимых форм ветвления алгоритма, включая цикл по условию;
- передавать сообщения исполнителям для выполнения последовательности команд (включая разные типы исполнителей).
- планировать и создавать анимации по определенному сюжету;
- создавать игры, используя интерактивные возможности программной среды Scratch;
- использовать различные способы отладки программ, включая пошаговую отладку;
- планировать и создавать обучающие программы для иллюстрации пройденного материала других предметных областей;
- продумывать и описывать интерактивное взаимодействие для создания простейших тренажеров;
- подходить творчески к построению моделей различных объектов и систем.

#### **Условия реализации программы:**

Срок реализации программы – 1 год.

Программа рассчитана на учащихся 6 - 7 классов – 13-14 лет и предполагает, что учащиеся владеют навыками работы с клавиатурой, мышью, приемами работы с графическими изображениями, умеют сохранять работы, знают логическую структуру диска, программа не требует первоначальных знаний в области программирования.

Предполагаемый объем учебного времени – 2 часа в неделю.

Занятия проводятся 2 раза в неделю по 45 минут. Программа рассчитана на 68 часов в год.

В данной программе используется индивидуальная, групповая и фронтальная формы работы.

Содержание практических занятий ориентировано не только на овладение обучающимися навыками программирования, но и на подготовку их как грамотных пользователей ПК; формированию навыков участия в дистанционных конкурсах и олимпиадах, умений успешно использовать навыки сетевого взаимодействия.

**Текущий контроль** усвоения материала планируется осуществлять путем в виде представления и защиты проектов.

#### **Система оценки результатов освоения программы**

Предметом диагностики и контроля являются внешние образовательные продукты учащихся (созданные проекты), а также их внутренние личностные качества и компетенции (освоенные способы деятельности, знания, умения), которые относятся к целям и задачам программы.

Основой для оценивания деятельности учащихся являются результаты анализа проектов и деятельности по их созданию. Оценка имеет различные способы выражения устные суждения педагога, письменные качественные характеристики, систематизированные по заданным параметрам аналитические данные, в том числе и рейтинги.

Оценке подлежит в первую очередь уровень достижения учеником минимально необходимых результатов, обозначенных в целях и задачах программы.

Ученик выступает полноправным субъектом оценивания. Одна из задач педагога — обучение детей навыкам самооценки. С этой целью педагог выделяет и поясняет критерии оценки, учит детей формулировать эти критерии в зависимости от поставленных целей и особенностей образовательного продукта — создаваемого мультимедийного проекта.

Проверка достигаемых образовательных результатов производится в следующих формах:

1) текущий рефлексивный самоанализ, контроль и самооценка обучающимися выполняемых заданий;

2) взаимооценка обучающимися работ друг друга или работ, выполненных в группах;

3) публичная защита выполненных обучающимися творческих работ (индивидуальных и групповых);

4) текущая диагностика и оценка педагогом деятельности учащихся;

5) итоговая оценка деятельности по образовательной программе в форме защиты портфолио в рамках итоговой конференции;

6) итоговая оценка индивидуальной деятельности обучающегося педагогом, выполняемая в форме образовательной характеристики;

7) независимая экспертная оценка творческих работ (работы) обучающегося в рамках конкурсов, олимпиад, конференций различного ранга.

#### **Промежуточная аттестация**

Проводиться в конце первого полугода обучения в форме защиты творческой работы (проекта) на итоговом занятии.

Итоговый контроль проводится по результатам полного освоения всей программы (1 год обучения). Проводится педагогом в форме итоговой конференции, на которой учащиеся выступают с защитой проекта. Данный тип контроля предполагает комплексную проверку образовательных результатов по всем заявленным целям.

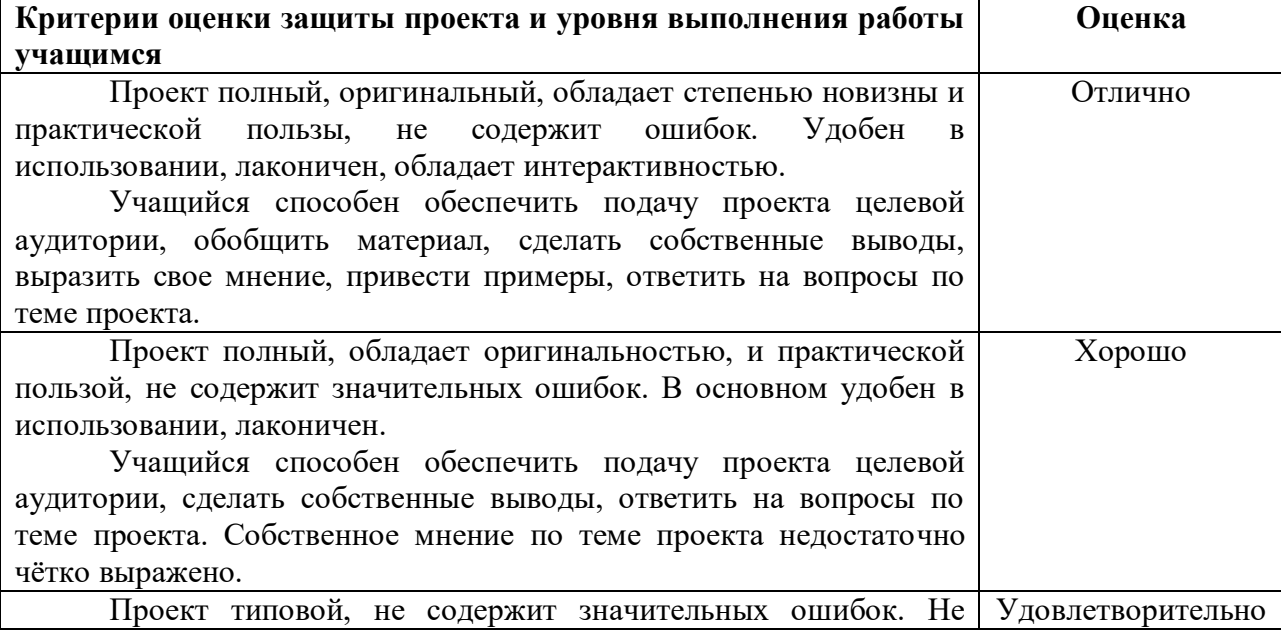

#### **Критерии оценки проекта учащегося по программе**

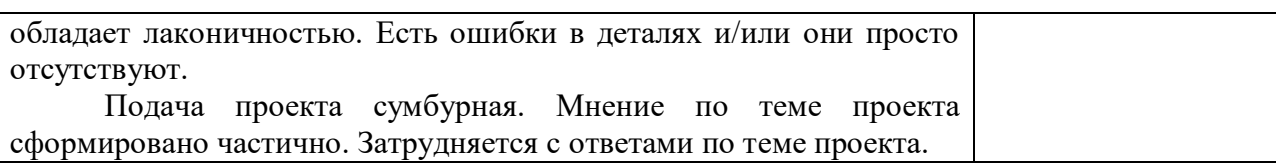

# **СОДЕРЖАНИЕ ПРОГРАММЫ 1. Введение (2ч)**

**Теория:** История создания среды Scratch. Понятие исполнителя, алгоритма и программы, их назначение, виды и использование. Виды управления исполнителем. Способы записи алгоритма. Основные характеристики исполнителя. Система команд исполнителя. Понятие проект, его структура и реализация в среде Scratch. Основные компоненты проекта Scratch: спрайты и скрипты. Принцип создания анимации и движения объектов. Листинг программы. Сцена. Текущие данные о спрайте. Стиль поворота. Закладки. Панель инструментов, Новый спрайт. Координаты мышки. Режим представления. Окно скриптов. Окно блоков.

**Практика:** Знакомство со Scratch. Создание простых программ с использованием готовых спрайтов. Создание, сохранение, загрузка программ.

# **2. Движение и рисование (11 ч)**

**Теория:** Стандартный объект. Спрайты. Список спрайтов. Редактор рисования для создания новых спрайтов. Инструменты рисования (кисточка, линия, текст, эллипс, ) и редактирования объекта (ластик, заливка, поворот, выбор, печать, пипетка). Центрирование костюма. Масштабирование спрайта. Загрузка на сцену спрайтов из стандартной коллекции среды Scratch. Вставка спрайтов из файлов форматов JPG, BMP, PNG, GIF. Выбор случайного спрайта. Удаление спрайтов. Сцена. Широта и высота сцены. Координатная плоскость. Текущие координаты объекта. Градусная мера угла. Вставка стандартного фона из библиотечного модуля среды. Исполнитель «Черепашка». Блоки: «поднять перо», «опустить перо», «очистить сцену», «движение вперед», «поворот», «перейти в точку X, Y».

**Практика:** Рисование фигур с помощью исполнителя «Черпашка». Рисование спрайта в графическом редакторе. Проект «Лабиринт». Проект «Кругосветное путешествие Магеллана». Рисование узоров и орнаментов. Проект «Берегись автомобиля!» и «Гонки по вертикали». Проект «Полёт самолёта». Проект «Осьминог», «Девочка, прыгающая на скакалке» и «Бегущий человек». Мультфильм «Кот и птичка».

## **3. Алгоритм ветвления (4 ч)**

**Теория:** Соблюдение условий. Сенсоры. Блок если. Составные условия. Управляемый стрелками спрайт.

**Практика:** Проект: «Лабиринт», «Кружащийся котёнок». Проект: «Опасный лабиринт».Проекты «Хождение по коридору», «Слепой кот», «Тренажёр памяти».

# **4. Случайные числа (1 ч)**

**Теория:** Генератор случайных чисел.

**Практика:** Проекты «Разноцветный экран», «Хаотичное движение», «Кошкимышки», «Вырастим цветник».

#### **5. Циклы с условием (2 ч)**

**Теория:** Циклы с условием. Запуск спрайтов с помощью мыши и клавиатуры. **Практика:** Проект «Будильник».Проекты «Переодевалки» и «Дюймовочка».

#### **6. Сигналы и датчики (3 ч)**

**Теория:** Обмен сигналами. Блоки передать сообщение и Когда я получу сообщение.

**Практика:** Проекты «Лампа» и «Диалог». Доработка проектов «Магеллан», «Лабиринт».

#### **7. Переменные (3 ч)**

**Теория:** Переменные. Их создание. Использование счётчиков. Анимация. Ввод переменных. Ввод переменных с помощью рычажка.

**Практика:** Проект «Цветы». Доработка проекта «Лабиринт» - запоминание имени лучшего игрока. Проект «Правильные многоугольники».

#### **8. Списки (2 ч)**

**Теория:** Список как упорядоченный набор однотипной информации. Создание списков. Добавление и удаление элементов.

**Практика:** Проекты «Гадание», «Назойливый собеседник».

# **9. Строки (4 ч)**

**Теория:** Строковые константы и переменные. Операции со строками. Организация интерактивного диалога с пользователем

**Практика:** Создание игры «Угадай слово». Создание тестов – с выбором ответа и без.

#### **10. Эффекты (1 ч)**

**Теория:** Применение эффектов к спрайту. Графический редактор. Создание спрайтов.

#### **11. Проектная деятельность (35 ч)**

**Практика:** Проект «Акула и Рыбка». Проект «Пико и Привидение». Мультфильм «Кот и Летучая мышь». Проект «Пройди сквозь кактусы». Проект «Ведьма и волшебник». Проект «Кот математик». Проект «Вертолет». Проект «Полет с ускорением «Флэппти Бёрд». Проект «Защита базы». Проект «Викторина». Выбор темы, создание викторины. Проект «Ферма». Проект «Атака зомби». Проект «Сбор яблок». Проект «Стритрейсинг». Проект «Космическая битва». Проект «Космический десант». Создание проектов по собственному замыслу. Презентация творческих проектов.

# **ПОУРОЧНОЕ ПЛАНИРОВАНИЕ**

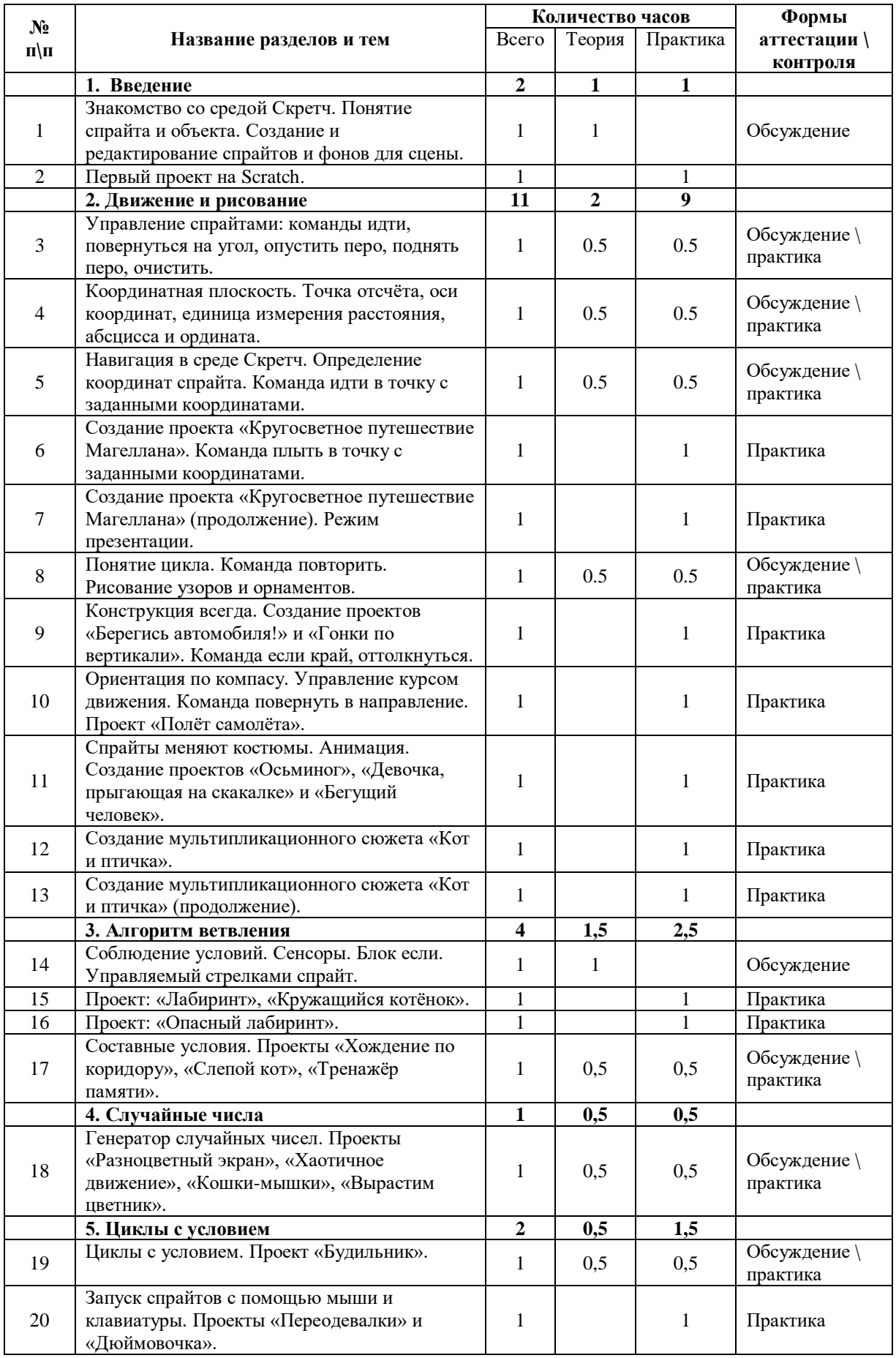

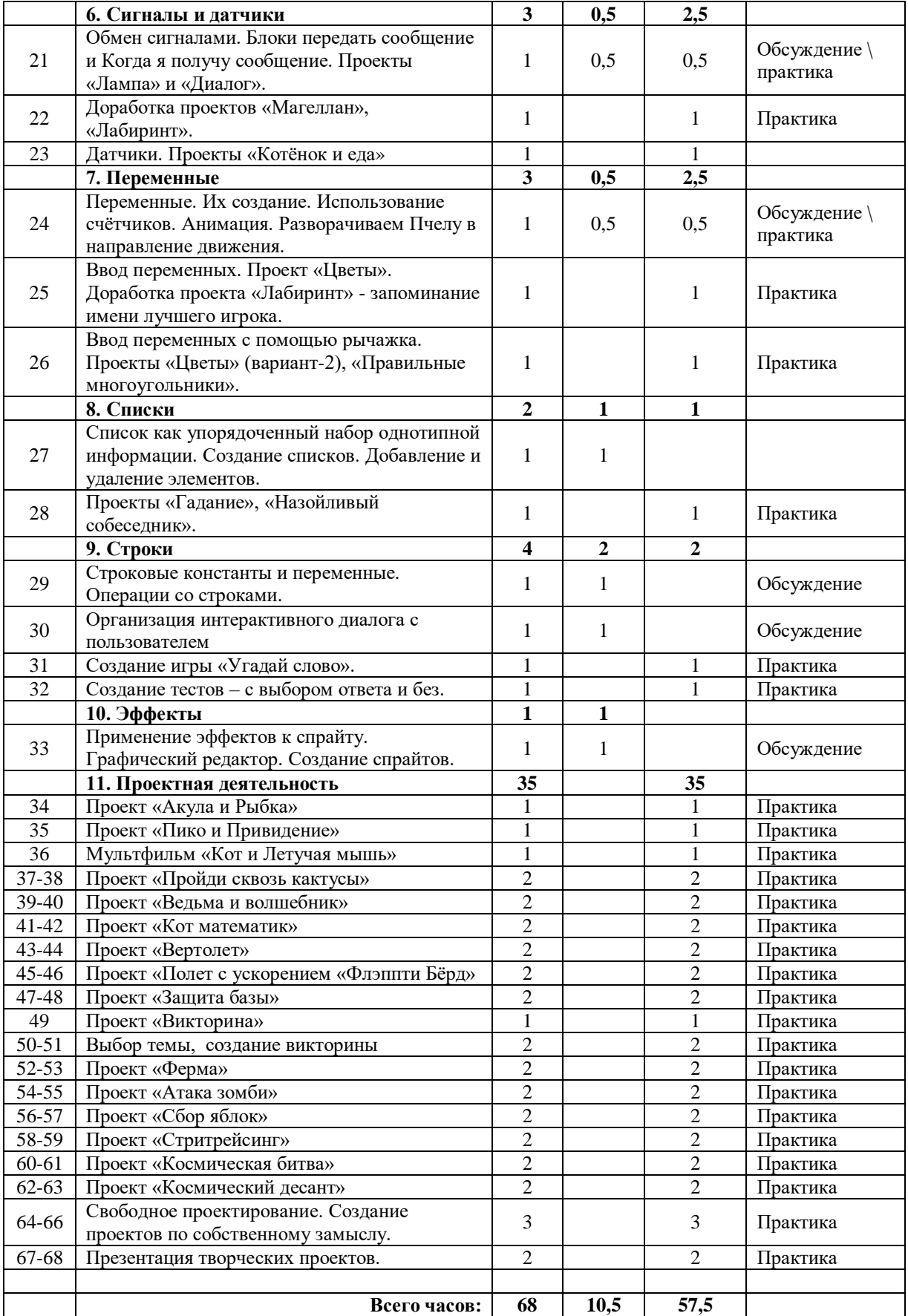

#### **СПИСОК ЛИТЕРАТУРЫ ДЛЯ ОБУЧАЮЩИХСЯ**

Творческие задания в среде Scratch: рабочая тетрадь для 5-6 классов/ Ю.В. Пашковская. – М.: БИНОМ. Лаборатория знаний, 2014. – 200 с.: ил.

# **Используемая учебно-методическая литература (учебники других авторов, сборники тестовых заданий, поурочное планирование) и средства обучения.**

Голиков Д.В. Scratch для юных программистов. – СПб.: БХВ-Петербург, 2017. – 192 с.

Рындак В. Г., Дженжер В. О., Денисова Л. В. Проектная деятельность школьника в среде программирования Scratch. — Оренбург: Оренб. гос. ин-т. менеджмента, 2009.

Свейгарт, Эл. Программирование для детей: делай игры и учи язык Scratch! – М.: Эксмо, 2017. – 304 с.

Торгашева Ю. Программирование для детей. Учим создавать игры на Scratch. – СПб.: Питер, 2018. – 128 с.

#### **Интернет ресурсы:**

http://scratch.mit.edu – официальный сайт Scratch http://setilab.ru/scratch/category/commun - Учитесь со Scratch